# NABÍDKA PUTOVNÍ VÝSTAVY **HIERONYMUS LORM Muž, jenž otevřel hluchoslepým svět**

#### **Anotace:**

Výstava byla uspořádána v roce 2011 k 190. výročí mikulovského rodáka Hieronyma Lorma (vl. jm. Heinricha Landesmanna, 1821–1902), jenž se proslavil nejen jako hluchoslepý básník, spisovatel, filozof a novinář, ale také jako tvůrce prstové dotykové abecedy pro hluchoslepé, která se nazývá po svém autorovi – Lormova.

Vedle popisu pohnutých životních osudů této osobnosti mají návštěvníci také možnost poznat neznámý a – někdy pro nás "zdravé" i temný – svět hluchoslepých, mezi nimiž se Lorm řadil.

Součástí výstavy mohou být doprovodné akce, kde si mohou návštěvníci vyzkoušet na vlastní kůži princip Lormovy abecedy. Součástí výstavy jsou též trojrozměrná výherní díla hluchoslepých autorů, která získala cenu Hieronyma Lorma 2010. V rámci výstavy byla vydána stejnojmenná publikace, jež se může prodávat v komisním prodeji (cena 45,-).

### **Výstava probíhá nyní v obřadní síni židovského hřbitova v Mikulově od 29. 5.–31. 10. 2011, k zapůjčení je připravena od listopadu 2011.** [Fotogalerie výstavy](http://www.rmm.cz/fotogalery/2011/lorm/foto.html)

## **Technické parametry:**

8 závěsných panelů o rozměrech 65x100 cm.

Ve výstavě byly vystaveny předměty zapůjčené z Technického muzea v Brně (oddělení Dokumentace tyflopedie), Moravské Zemské Knihovny (jednalo se o dvě Lormovy knihy) a Společnosti pro hluchoslepé LORM, o.p.s. (hůl, kompenzační pomůcky). Není problém se domluvit s výše uvedenými subjekty (všichni jsou velmi ochotní a přívětiví) a vytvořit smlouvy individuálně nové, taky je možnost převzít jen panely a výherní předměty ze soutěže (ty obdrželo RMM od Společnosti pro hluchoslepé Lorm).

Fundus je potřeba vlastní (na výstavě byly použity 2 vitríny o rozměrech 192x190x60 a 200x96x46 ). Zapůjčení výstavy je bezplatné, vypůjčitel na vlastní náklady hradí přepravu a instalaci.

#### **Kontakt:**

Mgr. Dana Massowová kurátorka výstavy Regionální muzeum v Mikulově Zámek 1 692 15 MIKULOV Tel.: 519 309 016 / 774 692 292 e-mail: massowova@rmm.cz

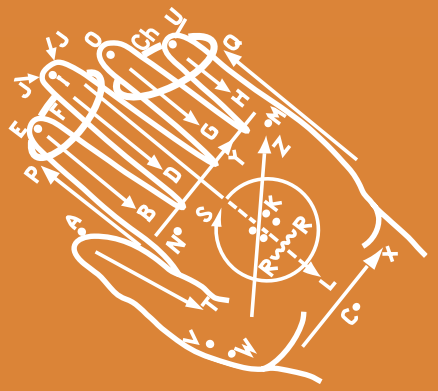